# **AutoCAD Crack (Final 2022)**

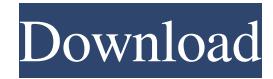

#### **AutoCAD Crack+ Full Version Download PC/Windows**

An array of animations including an overview of AutoCAD's features, a tutorial that introduces users to its command structure, and an overview of common commands. AutoCAD in Use, by Autodesk (2015), ISBN-13: 978-1-940532-94-4. AutoCAD is a commercial desktop app that is sold as a stand-alone product and as a part of a comprehensive suite called AutoCAD LT. AutoCAD LT is priced from \$4,000 to \$40,000, depending on the number of users, number of drawing pages, and number of drawing templates. There is also an AutoCAD LT extended subscription that costs from \$5,500 to \$65,000 annually depending on the number of users and other features. AutoCAD LT is available for use on Windows, Mac OS X, Linux, and Android platforms, and is compatible with AutoCAD for Windows, AutoCAD LT, and AutoCAD WS, as well as Autodesk Revit, Inventor, and other Autodesk products. AutoCAD LT is a good choice for users looking for simple CAD features, such as line drawing, vector drawing, and editing, and for simple drafting. It provides a modest number of custom commands that are useful for drafting, making it well suited for non-professional users, students, and hobbyists. AutoCAD has a number of other applications, including AutoCAD Architecture, AutoCAD Mechanical, AutoCAD Electrical, and AutoCAD Electrical Design. There are also specialized applications, such as Industrial Equipment CAD and Visualization, and a conversion application called AutoCAD LT-convert that converts AutoCAD files to LT format. AutoCAD for Mac OS X. (Image courtesy of Autodesk.) Overview of AutoCAD AutoCAD stands for AutoCAD Architecture Drawing. It is a commercially available computer-aided drafting and design (CAD) application that can be used to create and edit various types of drawings, diagrams, models, schematics, and other drawings. While it can be used by engineers and architects, it is most popular with artists and designers who create 2D artwork. It is available as a stand-alone program or as a part of a suite called AutoCAD LT that has other CAD programs and tools for drafting and editing. AutoCAD LT

#### **AutoCAD Crack + Keygen Full Version Download**

Enhancements in AutoCAD Cracked 2022 Latest Version 2006: The windows are still positioned in the correct order (windows, menu, toolbar, toolbars) The File menu is now customisable. The Layout toolbar is no longer anchored on the bottom of the window. The Drafting toolbar can now be customised to show the commands of the user's choice. The Window menu is available in the right-click context menu. The File Open dialog no longer allows any files to be opened. The Open dialog is now a list with entries for files saved by the user. The File Save dialog now allows saving to a different location. The New DWG dialog now allows file name to be specified (this is the normal behaviour of the Save dialog). The Data bar is no longer anchored to the left of the window, it floats. The number of rows and columns for the data bar is now configurable. The Object box is now at the top of the data bar (as it was in AutoCAD 200x). The ability to set how the number keys work in the Input panel of the Clipboard panel has been removed. The ability to view drawing properties using the Drawing Properties palette has been removed. The ability to edit drawing properties using the Drawing Properties palette has been removed. The ability to add drawing layers has been removed. The ability to remove all drawing layers has been removed. The ability to delete drawing layers has been removed. The ability to lock layers has been removed. There is now a File menu in the Edit menu (the Edit menu is no longer a sub-menu of File). There is now a File menu in the Tools menu (the Tools menu is no longer a sub-menu of File). There is now a Help menu in the Help menu. There is now a Tools menu in the standard Toolbar. The AutoCAD.Application module now contains all the information required to launch the application. The Now Drawing module

now contains all the information required to launch the application. Enhancements in AutoCAD 2007: 5b5f913d15

## **AutoCAD Crack With Keygen [Updated] 2022**

Run the VBA editor, click "Tools", then "AutoCAD" and then "AutoCAD.exe". Follow these steps: 1. The first step is to open the VBA editor, click "Tools", then "AutoCAD" and then "AutoCAD.exe". 2. On the ribbon bar, under the icons, click on the "AutoCAD" icon. 3. On the left, you will see an icon for "APIs" and then a selection of APIs. 4. You can also see on the right a menu where you can add an option to "Key" to your toolbox. 5. Click on the "Key" option and a dialogue box will appear. 6. Click on the "Active" radio button. 7. Type the name of your Autocad key. 8. Type the name of the company you are at (this is for security). 9. Save the file. 10. Exit the VBA editor. 11. Close the VBA editor and open up the VBA command window again. 12. You can now restart AutoCAD and add this key to your toolbox with "tools / activate tool / API". 13. Restart the Autocad.exe and you will be able to use this key. How to use the Autocad.ico Unzip the autocad.ico file. Copy the autocad.ico file into the plugin folder, C:\Users\Public\Documents\Autodesk\AutoCAD 2013\Bin\Plugin. When you start AutoCAD, click on the menu items, and the icons will appear and not the text of the icons. How to use the Autocad.txt Copy the Autocad.txt file into the plugin folder, C:\Users\Public\Documents\Autodesk\AutoCAD 2013\Bin\Plugin. Run AutoCAD. Click on the Tools tab. Click on the icon that looks like the AutoCAD icon. Type the words, "AutoCAD API". Click the Add button. In the Add dialog box

### **What's New In AutoCAD?**

Bring your designs from paper to screen in less time and with greater ease than ever before. With an AutoCAD drawing connected to a PDF, you can import and insert any of the content from the PDF into the drawing, even if the design is made up of many sheets of paper. (video: 1:45 min.) Make your CAD models interactive. With Markup Assist, AutoCAD can even read drawing content that is not in AutoCAD format to produce an interactive 3D model. (video: 2:10 min.) Organize and manage your models from anywhere. With the improved markup of version 2.5, you can more easily organize and manage your files. Markup Assist also gives you a quick overview of all your models, and you can toggle between a general overview of your models and detailed information on the layout of the model. (video: 1:55 min.) Copy and paste. Edit and manipulate your designs with more ease than ever before. Copy and paste multiple items with a few clicks, including linked components. (video: 1:55 min.) Drawing Tools: Interactive tools like the Intersect, Trim, Tracer, and Erase tools can be activated from command line or with a hot key, without the need to open a tool dialog. (video: 1:50 min.) Pencil and brush tools now have the ability to adapt to the drawing, so you can take on large, complex drawings with ease. The new tools are much faster than previous versions of the Pencil and Brush tools and have the ability to dynamically modify tool properties like size and spacing. (video: 1:50 min.) Drafting Tools: Add and subtract lines with a single click in the new Drafting toolbar. Line drawing commands are now easier to execute. In addition, the command palette now has functionality to execute basic line drawing commands. (video: 1:50 min.) Draw in-place directly on your drawing. Easily draw lines, polylines, arcs, circles, and text without having to open a tool palette. (video: 1:35 min.) The New Feature Set: New Direct Connections panel opens a new series of panels, giving you new ways to edit your drawing. A Direct Connections panel is also now available as a command in AutoCAD's contextual menus. (video: 1:50 min.) Stay on track by easily working with

# **System Requirements For AutoCAD:**

Mac OS X 10.10 or newer Windows 10, Windows 8.1, or Windows 7 SP1 or newer The player is also available for Android and iOS. Call of Cthulhu: Mansions of Madness is a standalone expansion for the classic pen & paper RPG Call of Cthulhu: Dark Corners of the Earth. You'll be playing as a brave investigator trying to solve the disappearance of a bunch of people in Arkham, but the truth is much darker. This mod uses the 2nd edition rules, but you may find some minor changes and new

<https://digibattri.com/autocad-crack-activation-2022/>

<http://formeetsante.fr/autocad-crack-product-key-full-updated-2022/>

[https://social.urgclub.com/upload/files/2022/06/CMbVSLe8tTVkmasMR6fl\\_07\\_f7ed1b2a1912a892584ebf7f5c770d03\\_file.pd](https://social.urgclub.com/upload/files/2022/06/CMbVSLe8tTVkmasMR6fl_07_f7ed1b2a1912a892584ebf7f5c770d03_file.pdf) [f](https://social.urgclub.com/upload/files/2022/06/CMbVSLe8tTVkmasMR6fl_07_f7ed1b2a1912a892584ebf7f5c770d03_file.pdf)

<http://www.todaynewshub.com/wp-content/uploads/2022/06/raymhazz.pdf>

[https://ketsighrecharesral.wixsite.com/mondsitalta::mondsitalta:Yf7q9cj31n:ketsighrecharesralittpe@gmail.com/post/autocad](https://ketsighrecharesral.wixsite.com/mondsitalta::mondsitalta:Yf7q9cj31n:ketsighrecharesralittpe@gmail.com/post/autocad-crack-license-key)[crack-license-key](https://ketsighrecharesral.wixsite.com/mondsitalta::mondsitalta:Yf7q9cj31n:ketsighrecharesralittpe@gmail.com/post/autocad-crack-license-key)

[https://himoin.com/upload/files/2022/06/j8HKpAyEtNVUku461Umh\\_07\\_faa1c02cb36f38d5ff1ee7ee28a6dccc\\_file.pdf](https://himoin.com/upload/files/2022/06/j8HKpAyEtNVUku461Umh_07_faa1c02cb36f38d5ff1ee7ee28a6dccc_file.pdf)

https://evolvagenow.com/upload/files/2022/06/JAvhdITYVTGYAPXxRdk8\_07\_5715dafce06cfa9dca9b0de3cbb0937b\_file.pdf <https://mondetectiveimmobilier.com/2022/06/07/autocad-2021-24-0-crack-activator-april-2022/>

<https://imoraitilaw.com/wp-content/uploads/2022/06/AutoCAD-33.pdf>

<https://wishfruits.com/wp-content/uploads/2022/06/AutoCAD-30.pdf>

<https://www.kmjgroupfitness.com/autocad-20-1-crack-free-download-mac-win-final-2022/>

[https://inobee.com/upload/files/2022/06/RU752GX7aAn2CxWAF4JY\\_07\\_72e7df2748f1a24c73e27a968218ea08\\_file.pdf](https://inobee.com/upload/files/2022/06/RU752GX7aAn2CxWAF4JY_07_72e7df2748f1a24c73e27a968218ea08_file.pdf)

<https://alafdaljo.com/autocad-crack-download-for-windows/>

<https://guaraparadise.com/2022/06/07/autocad-crack-with-license-code-3/>

<https://biodenormandie.fr/autocad-activation-code-free-for-windows-updated-2022/>

<http://purosautoshartford.com/wp-content/uploads/2022/06/AutoCAD-10.pdf>

<http://simmico.ca/2022/06/07/autocad-19-1-license-keygen-for-pc/>

<https://instafede.com/wp-content/uploads/2022/06/AutoCAD-8.pdf>

<http://www.filmwritten.org/wp-content/uploads/2022/06/redcol.pdf>

<https://fumostoppista.com/autocad-2023-24-2-pc-windows-2022/>